## **Set Array**

The set array command is a block of code that allows you to set the parameters of the **positionX**, **positionY** and **value** of a [array](https://wiki.gamemaker3d.com/editor:blocks:variables:array), it can represent or modify the value of a array with the syntax [].

MORE INFORMATION

[Array](https://wiki.gamemaker3d.com/editor:blocks:variables:array)

8

- [Increment](https://wiki.gamemaker3d.com/editor:blocks:variables:increment)
- [Set Random](https://wiki.gamemaker3d.com/editor:blocks:variables:set-random)
- [Set](https://wiki.gamemaker3d.com/editor:blocks:variables:set)
- [Setup](https://wiki.gamemaker3d.com/editor:blocks:variables:setup)
- [Var](https://wiki.gamemaker3d.com/editor:blocks:variables:var)

From: <https://wiki.gamemaker3d.com/> - **Cyberix3D Wiki**

Permanent link: **<https://wiki.gamemaker3d.com/editor:blocks:variables:set-array>**

Last update: **2018/01/11 06:07**

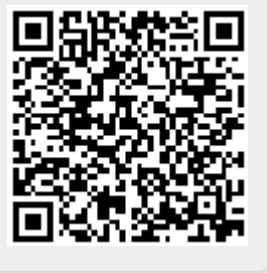